**Adobe Photoshop 2021 (Version 22.1.1) universal keygen License Keygen X64**

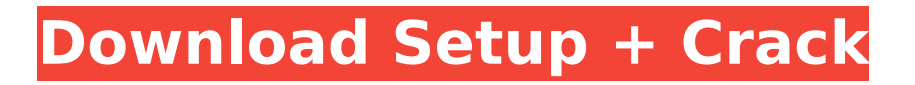

# **Adobe Photoshop 2021 (Version 22.1.1) Crack Activator Free [Win/Mac]**

\* Illustrator \* InDesign \* Lightroom \* Photoshop \* Dreamweaver \* Windows Live Photo Gallery Photoshop has been around for a long time and has a strong history of pushing the creative envelope. # Starting a New Project Photoshop enables you to start with an existing document or create one from scratch. The only requirement for starting a new project is that the document needs to be on a single layer. After creating the new project, Photoshop offers the option of creating a new document from it. Photoshop is available as a desktop application and as a web-based application. If you use Photoshop as a web-based application, you can open a Photoshop file from a web browser. Other than the obvious benefit of viewing the file on the screen you have a web browser is just a handy way to save the file to your hard drive. Web hosting services like Dreamweaver and various other online web browsers like Firefox and Safari allow you to view files in the web browser as well. # Some Sample Projects These are a few of the main things Photoshop can be used to create. Many elements can be added to any of these: \* E-mail signatures \* Brochures \* Business cards \* Postcards \* Weekly tabloids \* Greeting cards \* Calendar pages \* Web banners \* Business card mockups \* Free stock photos \* Company logos # Common Photoshop Principles Photoshop contains many different tools that are grouped together in a feature called "envelopes." By moving these envelopes into their intended spot, you can access tools according to their designated area of effect. The most basic type of tool in Photoshop is the Selection tool, which is a tool that you can click and drag to make selections. The main thing to remember when using the Selection tool is that every time you click and drag, the selection gets smaller. It is most often used to select a region on an image that will be the subject for the next operation. A basic operation is a command, or a tool that has a specific set of functions. The most basic set of commands is the Select tool, which has the following functions: \* Create selection \* Delete selection \* Enlarge selection \* Invert selection \* Deselect \* Convert to selection

### **Adobe Photoshop 2021 (Version 22.1.1) Crack+ Download**

Adobe Photoshop Elements has many functions and these functions are the basis for certain jobs. There is a lot of software which can help you learn how to use Photoshop Elements. But first let's see what Photoshop Elements can do. What Photoshop Elements Can do While Photoshop is the most popular design software, elements can be used to edit images and graphics too. Here are some the basic functions of Photoshop: Editing Images: Elements has many filters, layers and other tools to edit images. For example, you can adjust the brightness, contrast, and create sepia and grayscale images using the Tone Curve tool. You can also apply basic adjustment layers such as curves and colorize. Elements offers a variety of editing tools to manipulate images. New formats: Elements supports the.PSD,.BMP,.JPG, and.GIF image formats. Importing: Photoshop Elements lets you import images from your computer, camera, or other devices. If you use iTunes, you can take new photos from it by selecting them from your music library. Extracting: Elements lets you extract or crop specific parts of an image. For example, you can zoom in to the middle of the picture and easily save the selected area. You can also delete unwanted items from the image in order to make it look more appealing. Publishing: Elements lets you create advanced web pages, flyers, and other items to share your work. Create original images: Elements lets you create original images to show how the program works. Saving: You can keep your work as a.PSD file, which is a file format that allows you to edit an image after you've finished it. Image Retouching: Elements has numerous tools such as cloning, healing, retouching, and more. It allows you to alter the colors in an image. For example, you can use a magic wand tool to fill in a blank or select a color and change its contrast. Layer Editing: Elements can create, arrange, and manage layers, a type of graphic element. You can delete, duplicate, or move layers. You can also add textures to them. Adding Text and Fonts: You can easily add text to an image in Elements. You can even edit text. You can add them to images, apply strokes, and add shadows and highlights. 388ed7b0c7

# **Adobe Photoshop 2021 (Version 22.1.1) Crack**

[The problem of diagnosing and evaluating the efficiency of radiotherapy of the uterine cervix based on the study of changes in the activity of the hypothalamic-pituitary-ovarian system]. Examination of the ovarian, androgenic, estrogenic and progesteron hormonal status was performed as part of complex study of 80 patients with cervical cancer. The analysis of hormonal data showed that patients with a low hormonal activity (with a low concentration of progesteron and weak stimulation of gonadotropin) were in a comparatively severe condition and their life prognosis was poorer than in those with a high hormonal activity. A combination of examinations of hormones of the hypothalamicpituitary-gonadal system was shown to be the most informative one for prognosis of the patients with cervical cancer who underwent therapeutic-androgenic alkylation. The importance of systematic objective examination of hormonal status in the clinical practice is emphasized.Reduced serial association learning in alcoholic psychopathy. Individuals with alcoholic psychopathy (AP) manifest extreme psychiatric dysfunction that appears to be genetically transmitted and has an extreme influence on their behavior and outcome. Previous research has demonstrated an association between AP and poor performance on tests that require the ability to learn in serial associations. Using a test of serial association learning, we found that AP subjects demonstrated a normal ability to learn serial associations but were impaired in discriminating among different orderings. Serial association learning was also significantly correlated with the level of alcohol abuse/dependence. These data suggest that the serial association learning task may be a simple test of a deficit in one of the general areas thought to be associated with AP (executive functions). Considered in light of previous research, these data suggest that excessive alcohol use may have a causal relationship with some of the behavioral problems associated with AP.Improving the safety profile of TNF inhibitors: focusing on anti-TNF-alpha antibodies. Tumor necrosis factor-alpha (TNF-alpha) is a critical factor in the pathology of autoimmune inflammatory diseases and plays a key role in the pathogenesis of Crohn's disease. Although TNF-alpha has a pivotal role in these inflammatory disorders, the long-term use of anti-TNF-alpha antibodies in patients with inflammatory bowel disease (IBD) has been associated with significant and well-recognized adverse events. This review focuses on the role of TNF-alpha in the pathophysiology of IBD, and the anti-TNF-alpha antibodies that are currently approved

### **What's New in the Adobe Photoshop 2021 (Version 22.1.1)?**

The Burn and Dodge tools are used to lighten or darken an area of an image. The Brightness/Contrast tool is used to make an image brighter, darker, or to alter the overall brightness and contrast. The same tool can be used to adjust the white balance of images. The Crop tool is used to remove parts of an image such as a highlight or shadow that is unattractive to the eye. The Curves tool is used to alter the overall brightness and contrast in an image. The tool can be used to apply a curve to a specific area of an image. The Gradient tool allows you to change the hue or brightness of an area of an image. The tool can be used to create something called a 'gradient' effect. The Pen tool allows you to create any type of strokes, shapes, or lines on an image, including colored lines or shapes. The Eraser tool is used for removing portions of an image. The Channels panel allows you to identify and display specific color channels in an image. This is useful when you wish to change the way an image looks to help it blend with other images. The Clone Stamp tool is one of the more powerful tools in the CS6 tools. This tool copies pixels from one place in an image and pastes them into another place. This is great for adding a new detail to a photo or adjusting the lighting of a photograph. The Lasso tool is a simple tool that enables you to select an object or line of an image. The tool enables you to go back and forth between a selection and the original image. This can be used to highlight objects in an image. The Magic Wand tool is great for selecting certain areas of an image. This allows you to select and remove unwanted areas of an image. The Spot Healing Brush tool is a quick and easy way to remove unwanted spots or debris from a photo. The tool

identifies any unwanted objects in the photo and removes them. The Burn tool is great for darkening an area of an image. This tool is similar to the Spot Healing Brush in that it can quickly remove unwanted spots or debris from a photo. The Eraser tool allows you to remove portions of a photo. The Spot Healing Brush tool is used for removing spots in a photo. This tool identifies and removes unattractive spots in a photo. The Brush tool is a simple and easy way to add color, highlights, and lines to an image. The Gradient

# **System Requirements:**

• Xbox 360 hard drive space: 3.5GB • Internet connection • 1GB RAM • 1080p or 720p • Microsoft Kinect • Xbox Live membership The game is only available on Xbox Live. Achievements Use the "Achievement" button at the upper right of the game screen to see a list of all the achievements you've unlocked in the game. Note: This achievement will unlock when you beat the

Related links:

<http://www.hva-concept.com/photoshop-2021-mem-patch-free-download-for-pc-april-2022/> <https://www.turksjournal.com/adobe-photoshop-2021-version-22-1-0-free-for-windows/> [https://www.careerfirst.lk/sites/default/files/webform/cv/Adobe-Photoshop-2021-Version-2210\\_5.pdf](https://www.careerfirst.lk/sites/default/files/webform/cv/Adobe-Photoshop-2021-Version-2210_5.pdf) [https://mandarinrecruitment.com/system/files/webform/photoshop-2021-version-22\\_1.pdf](https://mandarinrecruitment.com/system/files/webform/photoshop-2021-version-22_1.pdf) <https://ayusya.in/adobe-photoshop-2021-version-22-1-1/> <https://adarsi.org/cursos/blog/index.php?entryid=3125> <https://ceza.gov.ph/system/files/webform/resume/adobe-photoshop-cc-2015.pdf> [https://www.careerfirst.lk/sites/default/files/webform/cv/Adobe-Photoshop-CS3\\_4.pdf](https://www.careerfirst.lk/sites/default/files/webform/cv/Adobe-Photoshop-CS3_4.pdf) [https://burewalaclassified.com/advert/photoshop-2022-version-23-0-torrent-activation-code](https://burewalaclassified.com/advert/photoshop-2022-version-23-0-torrent-activation-code-download-2022-new/)[download-2022-new/](https://burewalaclassified.com/advert/photoshop-2022-version-23-0-torrent-activation-code-download-2022-new/) <http://otec.vlibro.cl/blog/index.php?entryid=3080> <https://aqesic.academy/blog/index.php?entryid=6788> [https://www.vsv7.com/upload/files/2022/07/z7xoyapagtlCnk1EAFLb\\_05\\_f2c23270d4152bfbfce500556](https://www.vsv7.com/upload/files/2022/07/z7xoyapagtlCnk1EAFLb_05_f2c23270d4152bfbfce5005566a3a236_file.pdf) [6a3a236\\_file.pdf](https://www.vsv7.com/upload/files/2022/07/z7xoyapagtlCnk1EAFLb_05_f2c23270d4152bfbfce5005566a3a236_file.pdf) <https://mysterious-springs-90661.herokuapp.com/zantill.pdf> <https://www.restaurantesirio.es/sites/default/files/webform/franmahk868.pdf> [https://www.etownonline.com/sites/g/files/vyhlif3091/f/uploads/property\\_maintenance\\_complaint.pdf](https://www.etownonline.com/sites/g/files/vyhlif3091/f/uploads/property_maintenance_complaint.pdf) <https://trello.com/c/xEPewGTW/50-photoshop-2022-serial-key-free-mac-win-latest-2022> <https://www.cakeresume.com/portfolios/adobe-photoshop-2021-version-22-keygen-only-lic> <https://wakelet.com/wake/otQUUIFt6s0hozIX54kGo> <https://cuteteddybearpuppies.com/2022/07/photoshop-cc-serial-key-with-serial-key-free/> [https://www.hollismaine.org/sites/g/files/vyhlif4536/f/file/file/fireworks\\_2012.pdf](https://www.hollismaine.org/sites/g/files/vyhlif4536/f/file/file/fireworks_2012.pdf) <https://www.beatschermerhorn.com/?p=11569> <http://bharatlive.net/?p=42496> <https://intrendnews.com/photoshop-2022-torrent-activation-code-free-3264bit/> <https://unoticket.com/wp-content/uploads/2022/07/ihorjose.pdf> [https://fantasyartcomics.com/2022/07/05/photoshop-2020-product-key-and-xforce-keygen-download](https://fantasyartcomics.com/2022/07/05/photoshop-2020-product-key-and-xforce-keygen-download-pc-windows/)[pc-windows/](https://fantasyartcomics.com/2022/07/05/photoshop-2020-product-key-and-xforce-keygen-download-pc-windows/) [https://trello.com/c/B6eSQ0kT/29-photoshop-2021-version-2241-patch-full-version-torrent-free](https://trello.com/c/B6eSQ0kT/29-photoshop-2021-version-2241-patch-full-version-torrent-free-download)[download](https://trello.com/c/B6eSQ0kT/29-photoshop-2021-version-2241-patch-full-version-torrent-free-download) <https://anthonybwashington.com/photoshop-2022-version-23-1-crack-exe-file-keygen/> [https://www.careerfirst.lk/sites/default/files/webform/cv/Adobe-Photoshop-2021-Version-2242\\_3.pdf](https://www.careerfirst.lk/sites/default/files/webform/cv/Adobe-Photoshop-2021-Version-2242_3.pdf)

<https://www.spinergo.com/wp-content/uploads/2022/07/verndela.pdf>

<https://www.5etwal.com/photoshop-2021-version-22-3-keygen-for-lifetime-2022-latest/>